### Dr.-Ing. Michael Eichberg

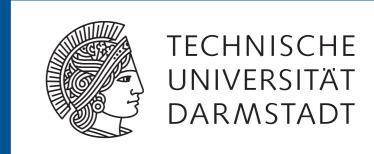

## Concurrent Programming

(Overview of the Java concurrency model and its relationship to other models...)

(some slides are based on slides by Andy Wellings)

## Processes vs. Threads (Concurrency Models)

**Processes** 

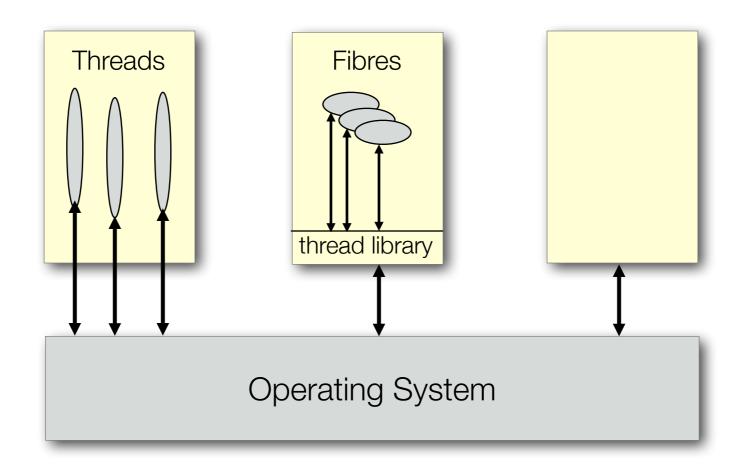

"Threads" are sometimes called: lightweight processes; if so, "processes" are then called heavyweight processes.

Fibres use cooperative multitasking

## Java Supports Threads - Concurrency Models

- ▶ Threads execute within a single JVM.
- Types of Threads:
  - Green threads adopt the thread library approach (Green threads are invisible to the OS.)
  - Native threads map a single Java thread to an OS thread On a multiprocessor system, native threads are required to get true parallelism (but this is still implementation dependent).

## Concurrency Models -Communication and Synchronization

- Communication by means of:
  - ▶ shared-variables (Java, C#, ...)
  - message passing (Erlang, occam, process calculi,...)
- Many different models, a popular one is a monitor

A monitor can be considered as an object where each of its operation executes in mutual exclusion.

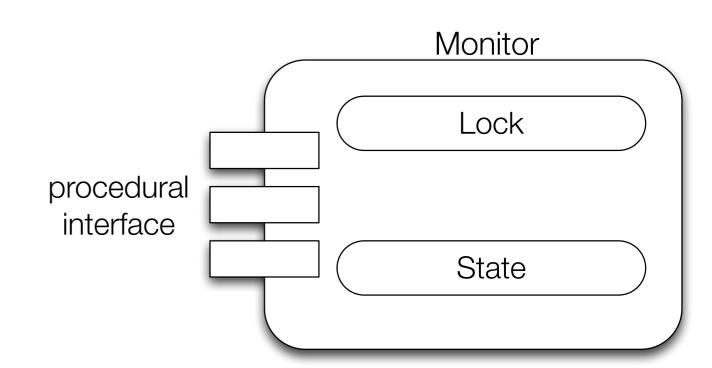

## Condition Synchronization

Concurrency Models

- ... expresses a constraint on the ordering of execution of operations,
- e.g., data cannot be removed from a buffer until data has been placed in the buffer.

## Condition Synchronization

Concurrency Models

- "Traditional Monitors" provide multiple condition variables with two operations which can be called when the lock is held:
  - ▶ wait; an unconditional suspension of the calling thread (the thread is placed on a queue associated with the condition variable)
  - notify; one thread is taken from the queue associated with the respect condition variable and is re-scheduled for execution (it must reclaim the lock first)
  - ▶ notifyAll; all suspended threads are re-scheduled

(notify and notifyAll have no effect if no threads are suspended on the condition variable.)

## Communication in Java Using Monitors

- Via reading and writing to data encapsulated in shared objects protected by (simple) monitors
- Every object is implicitly derived from the Object class which defines a mutual exclusion lock
- Methods in a class can be labeled as synchronized, this means that they can only be executed if the lock can be acquired (this happens automatically)
- The lock can also be acquired via a synchronized statement which names the object
- A thread can wait and notify on a single anonymous condition variable

## Communication & Synchronization

#### Goals:

- To understand **synchronized** methods and statements and how they can be used with the **wait** and **notify** methods to implement simple monitors
- To show how to implement the bounded buffer communication paradigm

## Synchronized Methods

- A mutual exclusion lock is (implicitly) associated with each object.

  The lock cannot be accessed directly by the application but is affected by:
  - ▶ the method modifier synchronized
  - block synchronization using the synchronized keyword
- ▶ When a method is labeled as **synchronized**, access to the method can only proceed once the system has obtained the lock
- Hence, synchronized methods have mutually exclusive access to the data encapsulated by the object, if that data is only accessed by other synchronized methods
- Non-synchronized methods do not require the lock and, therefore, can be called at any time

## Double-Checked Locking Idiom

```
public class TACDemo {
  private static volatile TACDemo instance;
  static TACDemo getInstance() {
    TACDemo instance = TACDemo instance;
    // thread-safe double checked locking
    if (instance == null) {
       synchronized (TACDemo.class) {
         instance = TACDemo.instance;
         if (instance == null) {
            instance = new TACDemo();
            TACDemo.instance = instance;
     return instance;
```

## Synchronized Methods

Happens-before

- When a synchronized method exits, it establishes a happens-before relationship with any subsequent invocation of a synchronized method for the same object.
  - ▶ When the happens-before relation is established by a programmer, e.g., by means of synchronization, we have the guarantee that memory writes by statement A executed by Thread TA are visible to another specific statement B executed by Thread TB.

```
public class SharedInteger {
   private int theData;
   public SharedInteger(int initialValue) {
                                                        ... no synchronization of the constructor!
                                                        (not possible and not needed)
       theData = initialValue;
   public synchronized int read() { return theData; }
   public synchronized void write(int newValue) { theData = newValue; }
   public synchronized void incrementBy(int by) {
       theData = theData + by;
       SharedInteger myData = new SharedInteger(42);
```

## Synchronized Blocks

- A mechanism where a block can be labeled as synchronized
- The synchronized keyword takes as a parameter an object whose lock the system needs to obtain before it can continue
- Synchronized methods are effectively implementable as

```
public class SharedInteger {
    ...
    public int read() {
        synchronized (this) {
            return theData;
        }
    }
    ...
}
```

## Synchronized - Warning

- Used in its full generality, the synchronized block can undermine one of the advantages of monitor-like mechanisms, that of encapsulating synchronization constraints associate with an object into a single place in the program ...
- ... it is not possible to understand the synchronization associated with a particular object by just looking at the object itself when other objects can name that object in a synchronized statement
- ▶ However with careful use, this facility augments the basic model and allows more expressive synchronization constraints to be programmed

## Accessing Synchronized Data

- ▶ Consider a simple class which implements a two-dimensional coordinate that is to be shared between two or more threads
- This class encapsulates two integers, whose values contain the **x** and the **y** coordinates
- Writing to a coordinate is simple, the write method can be labelled as synchronized
- Furthermore, the constructor method can be assumed not to have any synchronization constraint

```
public class SharedCoordinate {
   private int x, y;
   public SharedCoordinate(int initX, int initY) {
                                                           ... again, no synchronization of the constructor!
       x = initX;
       y = initY;
   public synchronized void write(int newX, int newY) {
       x = newX;
       y = newY;
```

## Accessing Synchronized Data

How to read the value of the coordinates?

- Functions in Java can only return a single value, and parameters to methods are passed by value
- Consequently, it is not possible to have a single **read** method which returns both the **x** and the **y** values
- If two synchronized functions are used, **readX** and **readY**, it is possible for the value of the coordinate to be written in between the calls to **readX** and **readY**
- The result will be an inconsistent value of the coordinate

Solution Idea 1

- Return a new coordinate object whose values of the x and y fields are identical to the shared coordinate
- This new object can then be accessed without fear of it being changed:

```
public class SharedCoordinate {
    private int x, y;
    ...
    public synchronized SharedCoordinate read() {
        return new SharedCoordinate(x, y);
    }
    public int readX() { return x; }
    public int readY() { return y; }
}
```

Solution 1

#### Notes:

- The returned coordinate is only a snapshot of the shared coordinate, which might be changed by another thread immediately after the read method has returned
- The individual field values will be consistent
- Once the returned coordinate has been used, it can be discarded and made available for garbage collection
- If extreme efficiency is a concern, it is appropriate to try to avoid unnecessary object creation and garbage collection

Solution 2

Assume the client thread will use synchronized blocks to obtain atomicity:

```
public class SharedCoordinate {
   private int x, y;
   ...
   public int readX() { return x; }
   public int readY() { return y; }
}
```

### Static Data

- Static data is shared between all objects created from the class
- In Java, classes themselves are also objects and there is a **lock** associated with the class
- This lock may be accessed by either labeling a static method with the synchronized modifier or by identifying the class's object in a synchronized block statement
- The latter can be obtained from the **Object** class associated object
- Note that this class-wide lock is not obtained when synchronizing on the object

## Static Data

```
public class StaticSharedVariable {
   private static int globalCounter;

   public static int read() {
       synchronized (StaticSharedVariable.class) {
           return globalCounter;
        }
   }

   public synchronized static void write(int I) {
       globalCounter = I;
   }
}
```

Synchronization is required to make sure that you get the most recent version and not a cached version. (Without synchronization, the exact behavior is JVM dependent.)

### Volatile

- Static and instances fields can be declared volatile; this ensures that all threads see consistent values (Java Memory Model)
- A write to a volatile field happens-before every subsequent read of that field.

## Static Data

```
public class StaticSharedVariable {
    private static volatile int globalCounter;
    public static int getCounter() {
        return globalCounter;
    }
    public static void setCounter(int v) {
        globalCounter = v;
    }
}
```

## Conditional Synchronization

Waiting and Notifying

Conditional synchronization requires the methods provided in the predefined Object class:

```
public final void notify();

public final void notifyAll();

public final void wait() throws InterruptedException;

public final void wait(long millis) throws InterruptedException;

public final void wait(long millis, int nanos) throws InterruptedException;
...
```

## Conditional Synchronization

Waiting and Notifying

- These methods can be used only from within methods which hold the object lock
- IllegalMonitorStateException is thrown
- The wait method always blocks the calling thread and releases the lock associated with the object

## Conditional Synchronization

Waiting and Notifying

#### Notes:

- The **notify** method wakes up one waiting thread; the one woken is not defined by the Java language
- notify does not release the lock; hence the woken thread must wait until it can obtain the lock before proceeding
- To wake up all waiting threads requires use of the notifyAll method
- If no thread is waiting, then notify and notifyAll have no effect

## Thread Interruption

- A waiting thread can also be awoken if it is interrupted by another thread
- In this case the InterruptedException is thrown (see later in the course)

Don't do it!

## Conditional Synchronization using Condition Variables

- There are no explicit condition variables in Java
- Nhen a thread is awoken, it cannot assume that its condition is **true**, as all threads are potentially awoken irrespective of what conditions they were waiting on!
- For some algorithms this limitation is not a problem, as the conditions under which tasks are waiting are mutually exclusive

•

## Conditional Synchronization using Condition Variables

- Example:
  - ► E.g., the bounded buffer traditionally has two condition variables: BufferNotFull and BufferNotEmpty
  - If a thread is waiting for one condition, no other thread can be waiting for the other condition
  - One would expect that the thread can assume that, when it awakes, the buffer is in the appropriate state
  - ...(to be continued)

## Conditional Synchronization using Condition Variables

- Example:
  - ...(continued)
  - This is not always the case; Java makes no guarantee that a thread woken from a wait will gain immediate access to the lock
  - Another thread could call the put method, find that the buffer has space and insert data into the buffer
  - When the woken thread eventually gains access to the lock, the buffer will again be full
  - ▶ Hence, it is usually **essential for threads to re-evaluate their guards**

## Bounded Buffer

```
public class BoundedBuffer {
   private final int buffer[];
   private int first;
   private int last;
   private int numberInBuffer = 0;
   private final int size;
 public BoundedBuffer(int length) {
      size = length;
      buffer = new int[size];
      last = 0;
      first = 0;
   };
```

## Bounded Buffer

```
public class BoundedBuffer {
   public synchronized void put(int item) throws InterruptedException {
      while (numberInBuffer == size)
          wait();
      last = (last + 1) % size; // % is modulus
      numberInBuffer++;
      buffer[last] = item;
      notifyAll();
   };
   public synchronized int get() throws InterruptedException {
      while (numberInBuffer == 0)
          wait();
      first = (first + 1) % size; // % is modulus
      numberInBuffer--;
      notifyAll();
      return buffer[first];
```

```
BoundedBuffer bb = new BoundedBuffer(1); bb.put(new Object()); // <= buffer is full!
...
Thread a = new Thread(new Runnable(){ public void run(){ ... bb.put(new Object());... }}
Thread b = new Thread(new Runnable(){ public void run(){ ... bb.get(); ... bb.get(); ... bb.put(new Object()) ; }}
a.start(); b.start();</pre>
```

| Executing Thread | method called         | State of Thread "a"                               |  |
|------------------|-----------------------|---------------------------------------------------|--|
| a                | bb.put()              | buffer is full; a has to wait                     |  |
| b                | bb.get()              | bb's notifyAll() method is called;<br>a is awoken |  |
| b                | bb.put()              | buffer is full; a is (still) ready                |  |
| a                | bb.put() is continued | buffer is full; a has to wait (again)             |  |

# If notify() is used instead of notifyAll().

```
BoundedBuffer bb = new BoundedBuffer(1);
```

Thread g1,g2 = new Thread(){ public void run(){ bb.get(); } };

Thread p1,p2 = new Thread(){ public void run(){ bb.put(new Object()); } };

g1.start(); g2.start(); p1.start(); p2.start();

|   | (concurrent) actions ("bold" = thread with the lock) | state of the buffer before and after the action | bb's ready queue<br>(Threads waiting for the lock.) | bb's wait set<br>(Sleeping Threads.) |
|---|------------------------------------------------------|-------------------------------------------------|-----------------------------------------------------|--------------------------------------|
| 1 | g1:bb.get()<br>g2:bb.get(), p1:bb.put(), p2:bb.put() | empty                                           | {g2,p1,p2}                                          | {g1}                                 |
| 2 | g2:bb.get()                                          | empty                                           | {p1,p2}                                             | eduled (g1,g2)                       |
| 3 | p1:bb.put()                                          | empty → not empty                               | {p2,g1}                                             | {g2}                                 |
| 4 | p2:bb.put()                                          | not empty                                       | {g1}<br>sch                                         | eduled(g2,p2)                        |
| 5 | g1:bb.get()                                          | not empty → empty                               | {g2 <del>}</del>                                    | {p2}                                 |
| 6 | g2:bb.get()                                          | empty                                           | Ø                                                   | {g2,p2}                              |

## Synchronization and Communication

Summary

- Errors in communication and synchronization cause working programs to suddenly suffer from *deadlock* or *livelock*
- The Java model revolves around controlled access to shared data using a monitor-like facility
- The monitor is represented as an object with **synchronized** methods and statements providing mutual exclusion
- Condition synchronization is given by the wait and notify method
- True monitor condition variables are not directly supported by the language and have to be programmed explicitly

# Concurrency in Java

- ▶ Java has a predefined class java.lang.Thread which provides the mechanism by which threads are created
- ▶ However to avoid all threads having to be child classes of **Thread**, it also uses a standard interface:

```
public interface Runnable {
  void run();
}
```

- ▶ Hence, any class which wishes to express concurrent execution must implement this interface and provide the **run** method
- Threads do not begin their execution until the **start** method in the **Thread** class is called

## Threads in Java

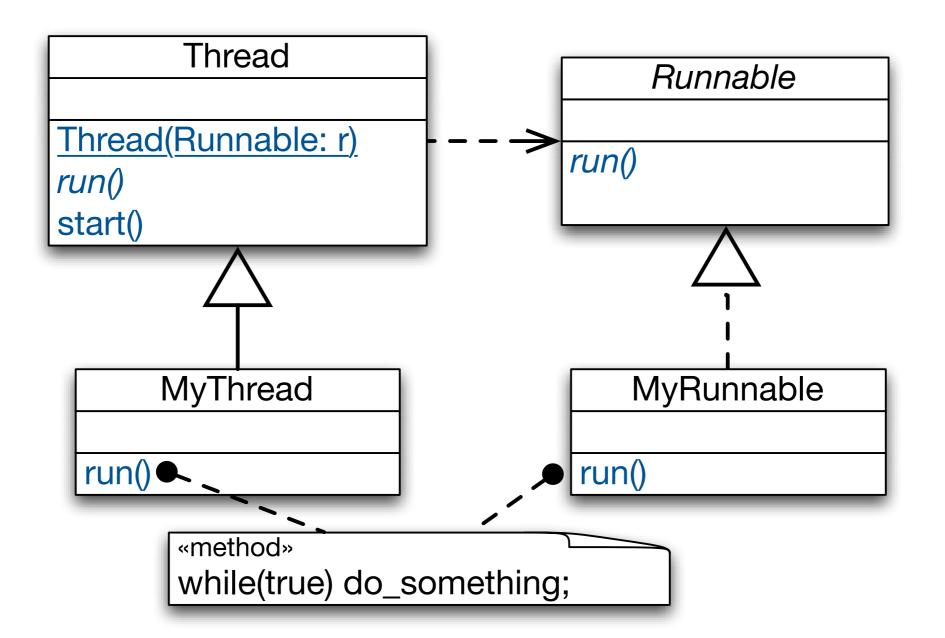

# java.lang.Thread

```
public class Thread implements Runnable {
   public Thread() {...}
   public Thread(Runnable target) {...}
   public Thread(ThreadGroup group, Runnable target) {...}
   public Thread(ThreadGroup group, Runnable target, String name, long stackSize) {...}
   public synchronized void start() {...}
   public void run() {...}
```

## **Thread Creation**

#### Two possibilities:

- Extend the **Thread** class and override the **run** method, or...
- Create an object which implements the Runnable interface and pass it to a Thread object via one of Thread's constructors.

# Thread Identification Using "currentThread()"

Identity of the currently running thread.

- Thread.currentThread() has a static modifier, which means that there is only one method for all instances of Thread objects
- The method can always be called using the **Thread** class

```
public class Thread implements Runnable {
    /**
    * Returns a reference to the currently executing thread object.
    * @return the currently executing thread.
    */
    public static native Thread currentThread();
}
```

## **Thread Termination**

#### A Thread terminates...

- when it completes execution of its run method either normally or as the result of an unhandled exception
- ▶ via a call to its stop method the run method is stopped and the thread class cleans up before terminating the thread (releases locks and executes any finally clauses)
  - ▶ The thread object is now eligible for garbage collection
  - Stop is inherently unsafe as it releases locks on objects and can leave those objects in inconsistent states; the method is now deprecated and should not be used
- by its destroy method being called destroy terminates the thread without any cleanup (not provided by many JVMs, also deprecated)

# Types of Threads

Java threads can be of two types: user threads or daemon threads

- Daemon threads are those threads which provide general services and typically never terminate
- When all user threads have terminated, daemon threads can also be terminated and the main program terminates
- The setDaemon method must be called before the thread is started

# Joining Threads

Inter-thread Communication

- One thread can wait (with or without a timeout) for another thread (the target) to terminate by issuing the **join** method call on the target's thread object
- The isAlive method allows a thread to determine if the target thread has terminated

# java.lang.Thread

Inter-thread Communication

Note, there is no guarantee, that your thread will be waked up, after the specified time! It is only guaranteed, that the thread - at least - sleeps for the specified time (unless it is destroyed or otherwise interrupted.)

## Java Thread States

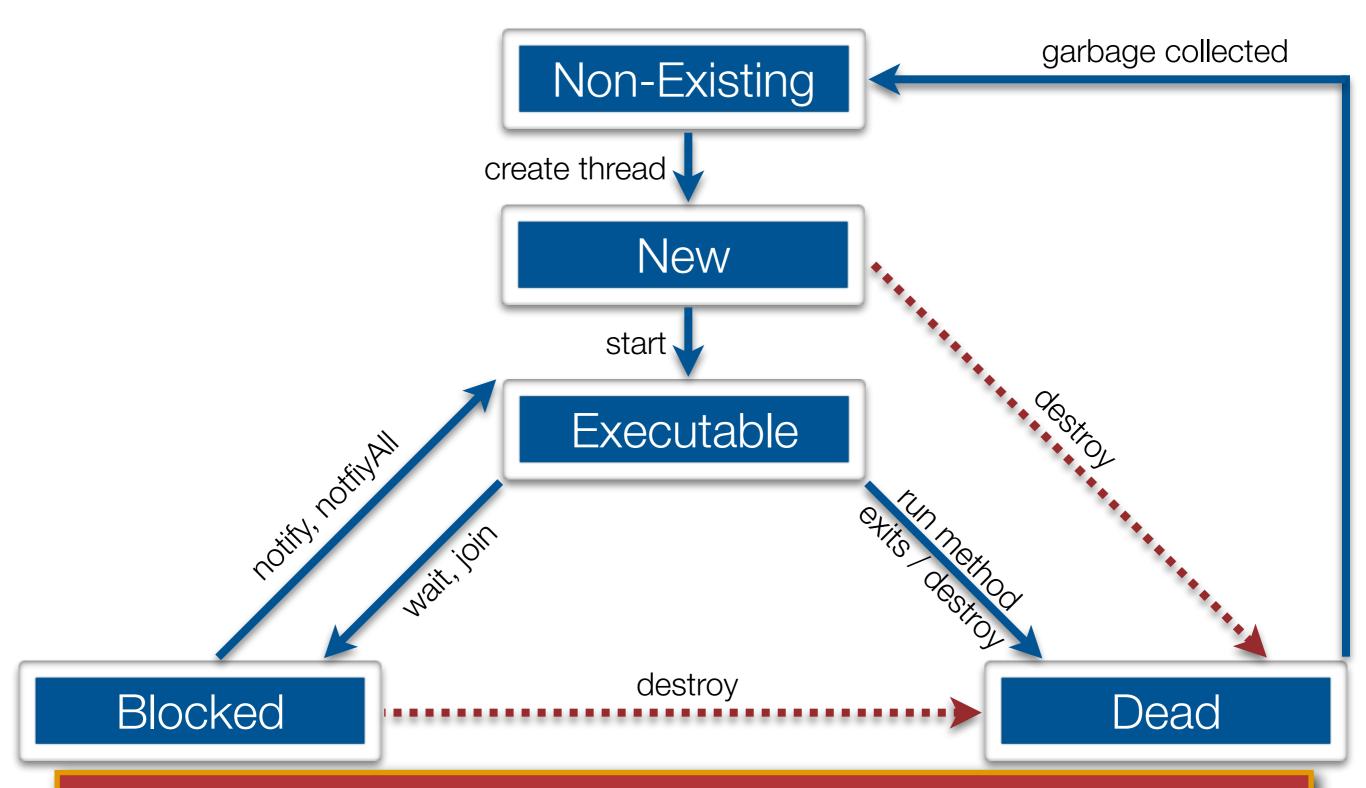

http://download.oracle.com/javase/6/docs/api/java/lang/Thread.State.html

### Java Thread States

Summary

- ▶ The thread is created when an object derived from the **Thread** class is created
- ▶ At this point, the thread is not executable Java calls this the **new** state
- Once the start method has been called, the thread becomes eligible for execution by the scheduler
- If the thread calls the wait method in an object, or calls the join method on another thread object, the thread becomes blocked and is no longer eligible for execution
- The thread becomes executable as a result of an associated **notify** method being called by another thread, or if the thread with which it has requested a join, becomes **dead**

#### Java Thread States

Summary

- A thread enters the **dead** state, either as a result of the **run** method exiting (normally or as a result of an unhandled exception) or because its **destroy** method has been called
- In the latter case, the thread is abruptly moved to the **dead** state and does not have the opportunity to execute any finally clauses associated with its execution; it may leave other objects locked

# Synchronization and Communication

Java 1.5 Concurrency API

# Java 1.5 Concurrency Utilities

Support for general-purpose concurrent programming.

#### java.util.concurrent

Provides various classes to support common concurrent programming paradigms, e.g., support for various queuing policies such as bounded buffers, sets and maps, thread pools etc.

#### java.util.concurrent.atomic

Provides support for *lock-free thread-safe programming on simple variables* such as atomic integers, atomic booleans, etc.

#### java.util.concurrent.locks

Provides a framework for various *locking algorithms that augment the Java* language mechanisms, e.g., read -write locks and condition variables.

Support for general-purpose concurrent programming.

Lock implementations provide more extensive and more sophisticated locking operations than can be obtained using synchronized methods and statements.

- For example, some locks may allow concurrent access to a shared resource, such as the read lock of a **ReadWriteLock**
- The use of synchronized methods or statements provides access to the implicit monitor lock associated with every object, **but forces all lock acquisition and release to occur in a block-structured way**: when multiple locks are acquired they must be released in the opposite order, and all locks must be released in the same lexical scope in which they were acquired

Support for general-purpose concurrent programming.

- "hand-over-hand" or "chain locking" require more flexible locks You acquire the lock of node A, then node B, then release A and acquire C, then release B and acquire D and so on.
- With this increased flexibility comes additional responsibility:

  The absence of block-structured locking removes the automatic release of locks that occurs with synchronized methods and statements.

Support for general-purpose concurrent programming.

- Additional functionality over the use of synchronized methods and statements: non-blocking attempt to acquire a lock (tryLock()), an attempt to acquire the lock that can be interrupted (lockInterruptibly()), and an attempt to acquire the lock that can timeout (tryLock(long, TimeUnit))
- A Lock class can also provide behavior and semantics that is quite different from that of the implicit monitor lock, such as guaranteed ordering, non-reentrant usage, or deadlock detection

java.util.concurrent.locks

```
public interface Lock {
   /** Wait for the lock to be acquired. */
   public void lock();
   /** Create a new condition variable for use with the Lock. */
   public Condition newCondition();
   public void unlock();
```

# Java 1.5 Conditions (w.r.t. Locks)

Support for general-purpose concurrent programming.

- A condition factors out the **Object** monitor methods (**wait**, **notify** and **notifyAll**) into distinct objects to give the <u>effect of having multiple waitsets per object</u>, by combining them with the use of arbitrary **Lock** implementations
- Where a Lock replaces the use of synchronized methods and statements, a Condition replaces the use of the Object monitor methods
- A Condition instance is *intrinsically bound to a lock*To obtain a Condition instance for a particular Lock instance use its newCondition() method.

java.util.concurrent.locks

```
public interface Condition {
   /**
    * Atomically releases the associated lock and causes the current thread to
    * wait.
    */
   public void await() throws InterruptedException;
   /** Wake up one waiting thread. */
   public void signal();
   /** Wake up all waiting threads. */
   public void signalAll();
```

java.util.concurrent.locks

```
public class ReentrantLock implements Lock {
   public ReentrantLock() {...}
   public void lock() {...}
   public void unlock() {...}
   /**
    * Create a new condition variable and associated it with this lock object.
    */
   public Condition newCondition() {...}
```

## Generic Bounded Buffer - State

```
public class BoundedBuffer<T> {
    private final T buffer[];
                                        The "usual" variables required to implement a
                                        bounded buffer.
    private int first;
    private int last;
    private int numberInBuffer;
    private final int size;
    private final Lock lock = new ReentrantLock();
    private final Condition notFull = lock.newCondition();
                                                                               Two Condition variables: one for the case that
                                                                               no data is stored in the buffer and one for the
                                                                               case that the buffer is full.
    private final Condition notEmpty = lock.newCondition();
```

## Generic Bounded Buffer - Constructor

```
public class BoundedBuffer<T> {
  . . .
   public BoundedBuffer(int length) {
                                                 Nothing special
                                                 w.r.t. handling
                                                 concurrency.
       size = length;
       buffer = (T[]) new Object[size];
       last = 0;
       first = 0;
       numberInBuffer = 0;
```

# Generic Bounded Buffer -Putting Data in the Buffer

```
public class BoundedBuffer<T> {
   public void put(T item) throws InterruptedException {
       lock.lock();
       try {
           while (numberInBuffer == size) { notFull.await(); }
           last = (last + 1) \% size;
           numberInBuffer++;
           buffer[last] = item;
                                        At least one entry is now stored in the buffer, so we
           notEmpty.signal();
       } finally {
           lock.unlock();
                                Important idiom: always release the
```

# Comparison of Both Bounded Buffer Implementations Getting Data

```
public class BoundedBuffer<T> {
   public T get() ... {
      lock.lock();
      try {
          while (numberInBuffer == 0)
             { notEmpty.await(); }
          first = (first + 1) % size;
          numberInBuffer--;
          notFull.signal();
          return buffer[first];
      } finally {
          lock.unlock();
```

```
public class BoundedBuffer<T> {
   public synchronized T get() ... {
      while (numberInBuffer == 0)
          wait();
      first = (first + 1) % size;
numberInBuffer--;
      notifyAll();
      return buffer[first];
```

### **Best Practices**

- Synchronized code should be kept as short as possible
- Nested monitor calls:
  - ... should be avoided because the outer lock is not released when the inner monitor waits (to release the lock causes other problems).
  - ... can easily lead to deadlock occurring
  - ... (continued on the next slide.)

### **Best Practices**

- Nested monitor calls:
  - ... (continues the previous slide.)
  - It is not always obvious when a nested monitor call is being made:
    - ... methods not labelled as synchronized can still contain a synchronized statement
    - ... methods in a class not labelled as synchronized can be overridden with a synchronized method; method calls which start off as being un-synchronized may be used with a synchronized subclass
    - ... methods called via interfaces cannot be labelled as synchronized

# Thread Safety

What does thread safety mean?

#### Prerequisites:

- For a class to be thread-safe, it must behave correctly in a single-threaded environment
- If a class is correctly implemented, no sequence of operations (reads or writes of non-private fields and calls to non-private methods) on objects of that class should be able to:
  - put the object into an invalid state,
  - observe the object to be in an invalid state, or
  - violate any of the class's invariants, preconditions, or postconditions.

# Thread Safety

What does thread safety mean?

- For a class to be thread-safe, it must continue to behave correctly, in the sense described on the previous slide,...
  - when accessed from multiple threads regardless of the scheduling or interleaving of the execution of those threads by the runtime environment,
  - without any additional synchronization on the part of the calling code

The effect is that operations on a threadsafe object will appear to all threads to occur in a fixed, globally consistent order.

#### Immutable

Objects are constant and cannot be changed

#### Thread-safe

Objects are mutable, but they can be used safely in a concurrent environment as the methods are appropriately synchronized

#### Conditionally thread-safe

Conditionally thread-safe classes are those for which each individual operation may be thread-safe, but certain sequences of operations may require external synchronization

E.g.: traversing an Iterator returned from Hashtable or Vector. The fail-fast iterators returned by these classes assume that the underlying collection will not be mutated while the iterator traversal is in progress.

**)** ...

...

#### Thread compatible

- Instances of the class provide no synchronization
- However, instances of the class can be safely used in a concurrent environment, if the caller provides the synchronization by surrounding each method (or sequence of method calls) with the appropriate lock

•

#### Thread-hostile

- Instances of the class should not be used in a concurrent environment even if the caller provides external synchronization
- Typically a thread hostile class is accessing static data or the external environment
- An example of a thread-hostile class would be one that calls System.setOut()

recommended reading (a very concise summary)

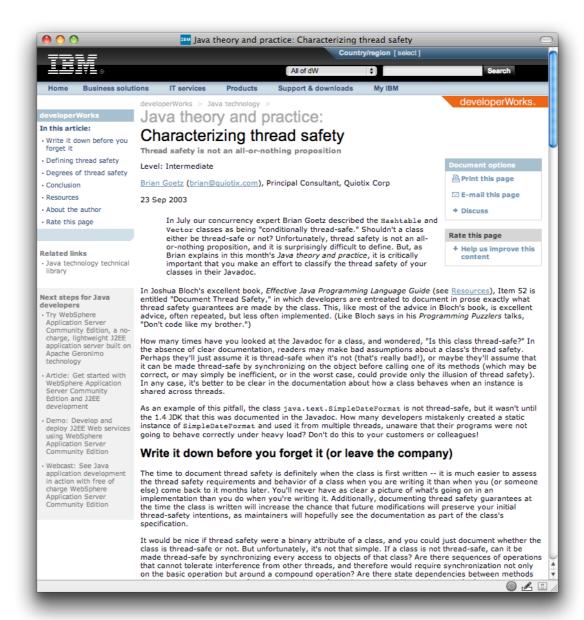

http://www.50001.com/language/javaside/lec/java\_ibm/%BE%B2%B7%B9%B5%E5%20%BA%B8%BE%C8%20(%BF

%B5%B9%AE).htm

# Nonblocking Algorithms

**Further Information** 

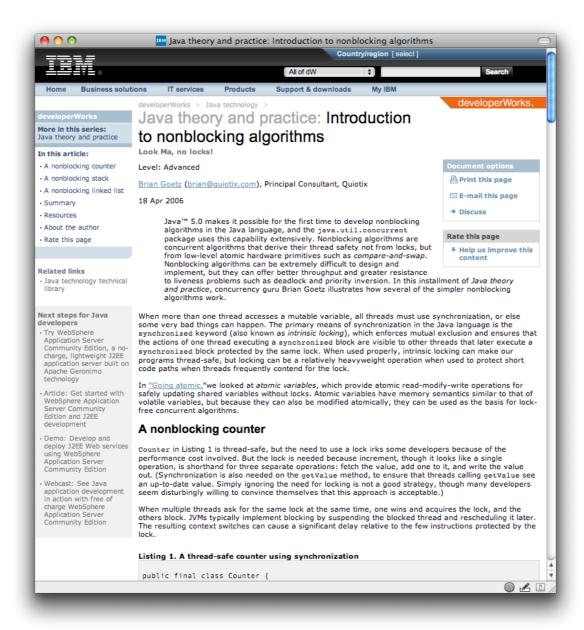

to get started: http://www.ibm.com/developerworks/library/j-jtp04186/

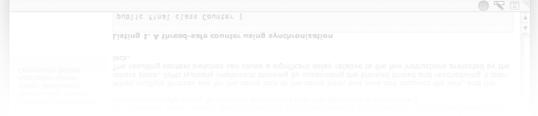